### **Algoritmer og Datastrukturer 1**

Gerth Stølting Brodal

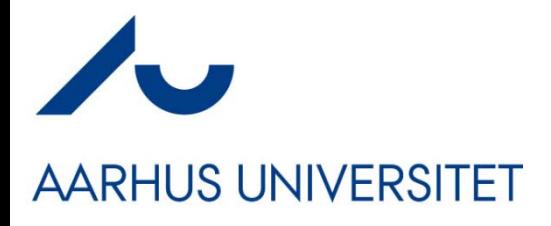

## **Design af Algoritmer**

### **Korrekt algoritme**

- 1) algoritmen **standser** på alle input
- 2) Output er det **rigtige** på alle input

### **Effektivitet**

- 1) Optimer algoritmerne mod at bruge **minimal** tid, plads, additioner,... eller **maximal** parallellisme...
- 2)  $\sim$   $n^2$  er bedre end  $\sim$   $n^3$  : assymptotisk tid
- 3) Mindre vigtigt : **konstanterne**
- 4) Resouceforbrug: **Worst-case** eller **gennemsnitlig** ?

## **Hvad er udførselstiden for en algoritme?**

## Fra Idé to Programudførelse

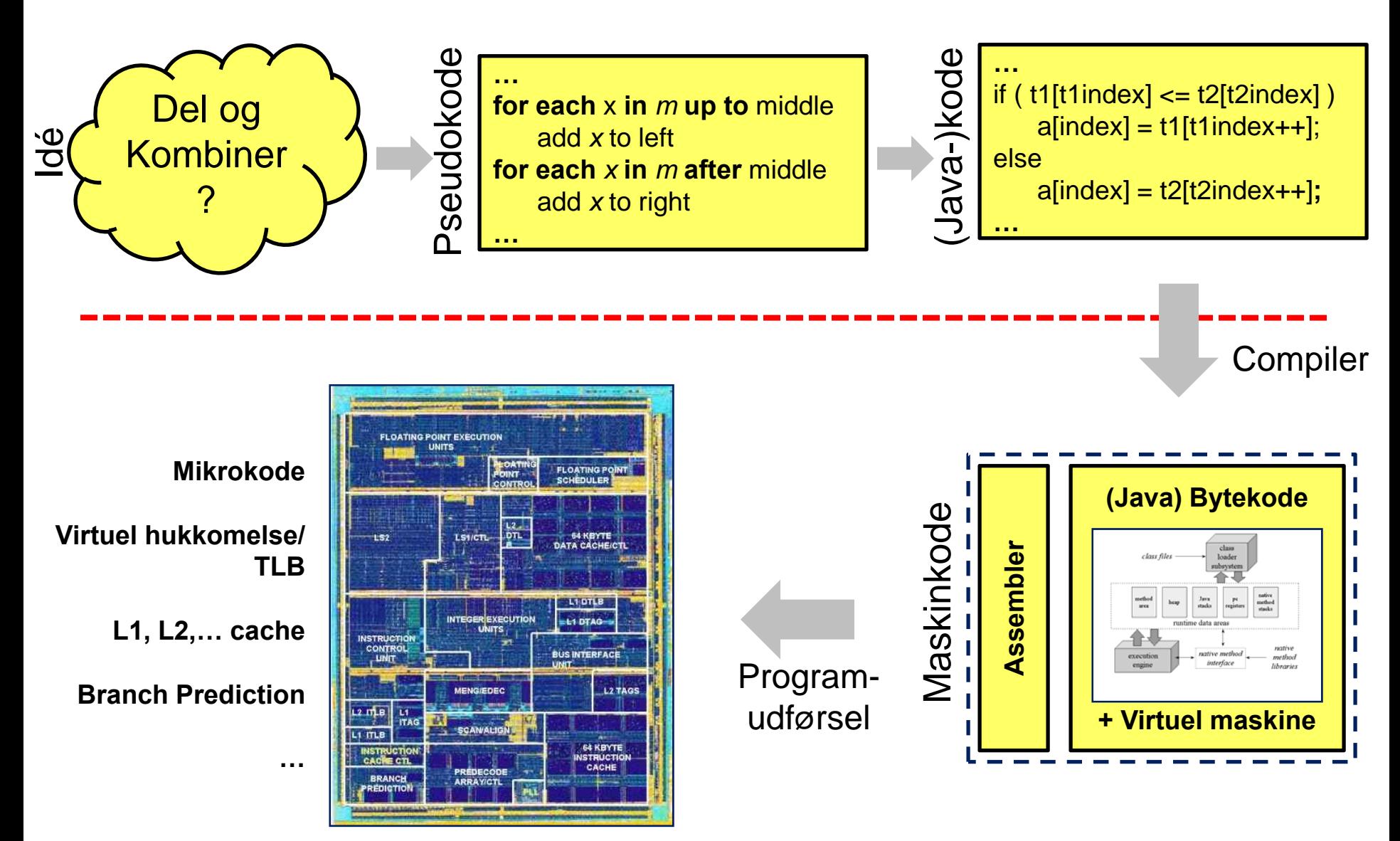

### **Maskiner har forskellig hastighed...**

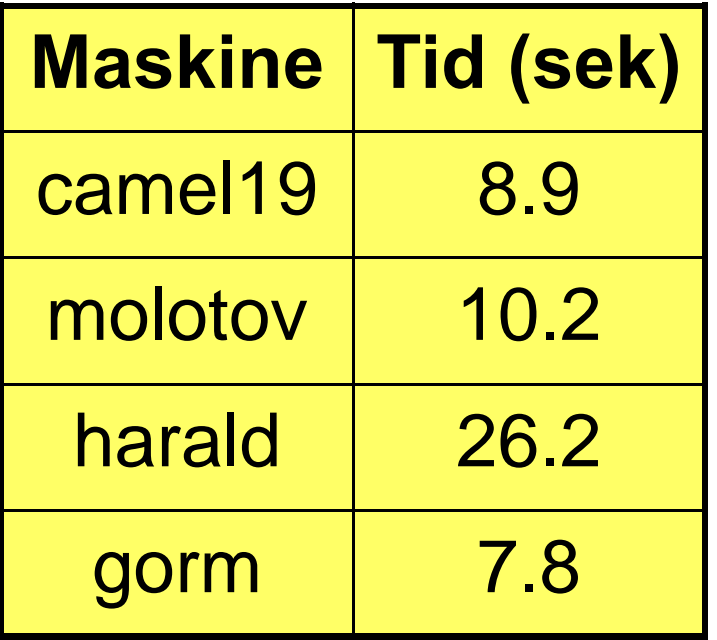

Tid for at sortere linierne i en 65 MB web log på forskellige maskiner på DAIMI

**Idé:** 

**Argumenter om algoritmer uafhængig af maskine**

### **RAM Modellen(Random Access Machine)**

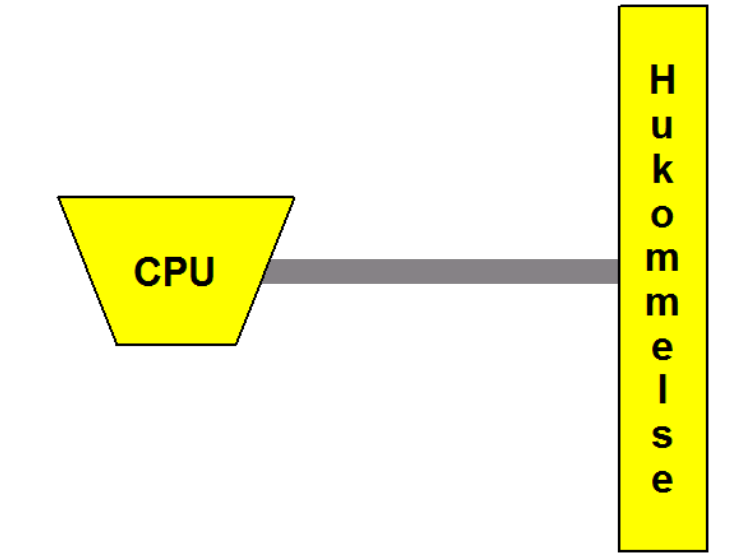

- Beregninger sker i CPU
- Data gemmes i hukommelsen
- Basale operationer tager **1 tidsenhed**: +, -, \*, AND, OR, XOR, **get(i)**, **set(i,v)**, ...
- Et maskinord indeholder c·log n **bits**

### **Eksempel: Insertion-Sort**

```
INSENTION-SORT(A)for j \leftarrow 2 to length [A]
1
\overline{2}do key \leftarrow A[j]3
                \triangleright Insert A[j] into the sorted sequence A[1... j – 1].
                i \leftarrow j-1\overline{4}5
                while i > 0 and A[i] > key6
                      do A[i + 1] \leftarrow A[i]\overline{7}i \leftarrow i-18
                A[i + 1] \leftarrow \text{key}
```
### **Insertion-Sort (C)**

```
insertion(int a[], int N) 
 { int i, j, key;
   for(j=1; j < N; j++)
    { key = a[j];
      i = j-1;while( i>=0 && a[i] > key )
       { a[i+1] = a[i];
         i--;
       }
      a[i+1] = key;
    }
 }
```
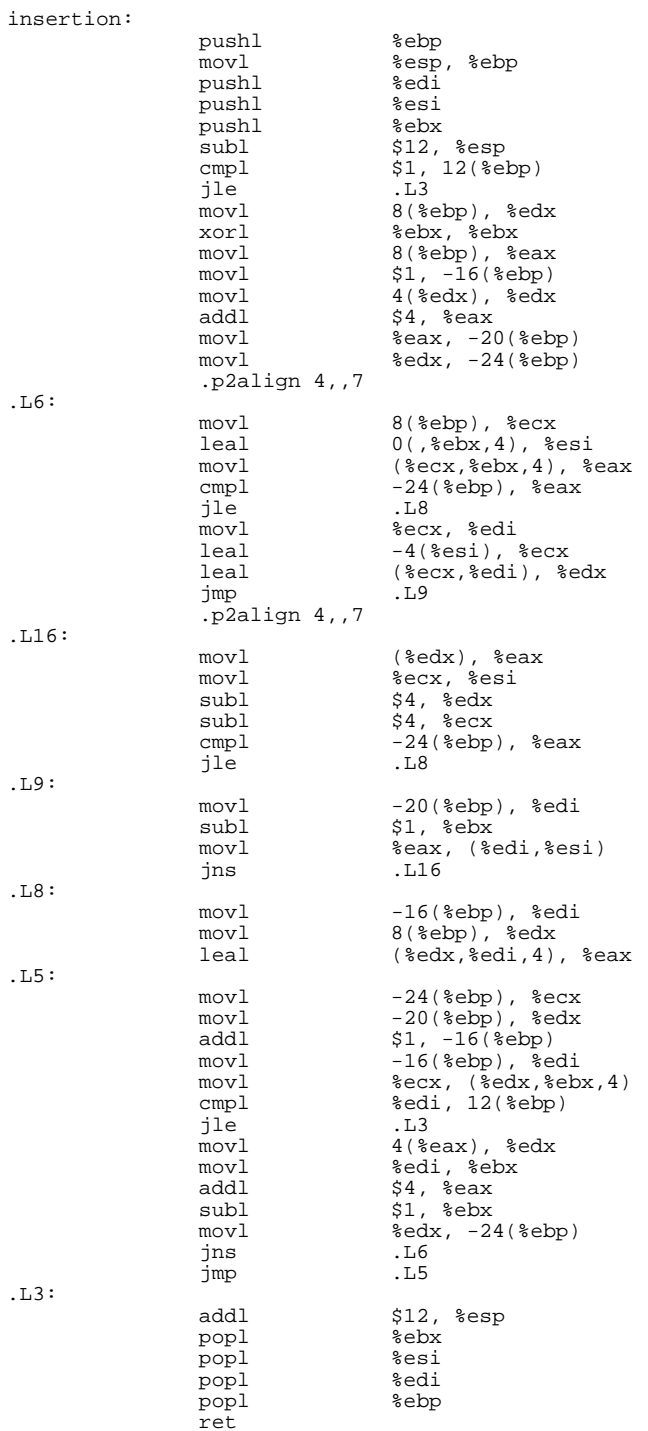

### **Eksempel: Insertion-Sort**

- Eksempel på **pseudo-kode**
- Detaljeret analyse stort arbejde
- • Tid: **worst-case** (~ n2) og **best-case** (~ n) meget forskellige
- •Tid: **gennemsnitlige** (~ n*<sup>2</sup>*)
- Hurtigere på ~ sorterede input: **adaptive**

## Asymptotisk notation

- Grundlæggende antagelse:
	- $\sim$   $\it{n}^2$  er bedre end  $\sim$   $\it{n}^3$
	- –– Konstanter ikke vigtige
- **Matematisk formel** måde at arbejde med "~"
- Eksempler:

 $87\,\cdot\,n^2$  "  $\leq$  "  $12\,\cdot\,n^3$  $1089 \cdot n$  "  $\leq$  "  $0.33 \cdot n^2$  $7\,\cdot\,$  n $^2$  + 25  $\cdot$  n  $^{\prime\prime}$   $\leq$   $^{\prime\prime}$  n $^2$ 

### $1089 \cdot x$  vs  $0.33 \cdot x^2$

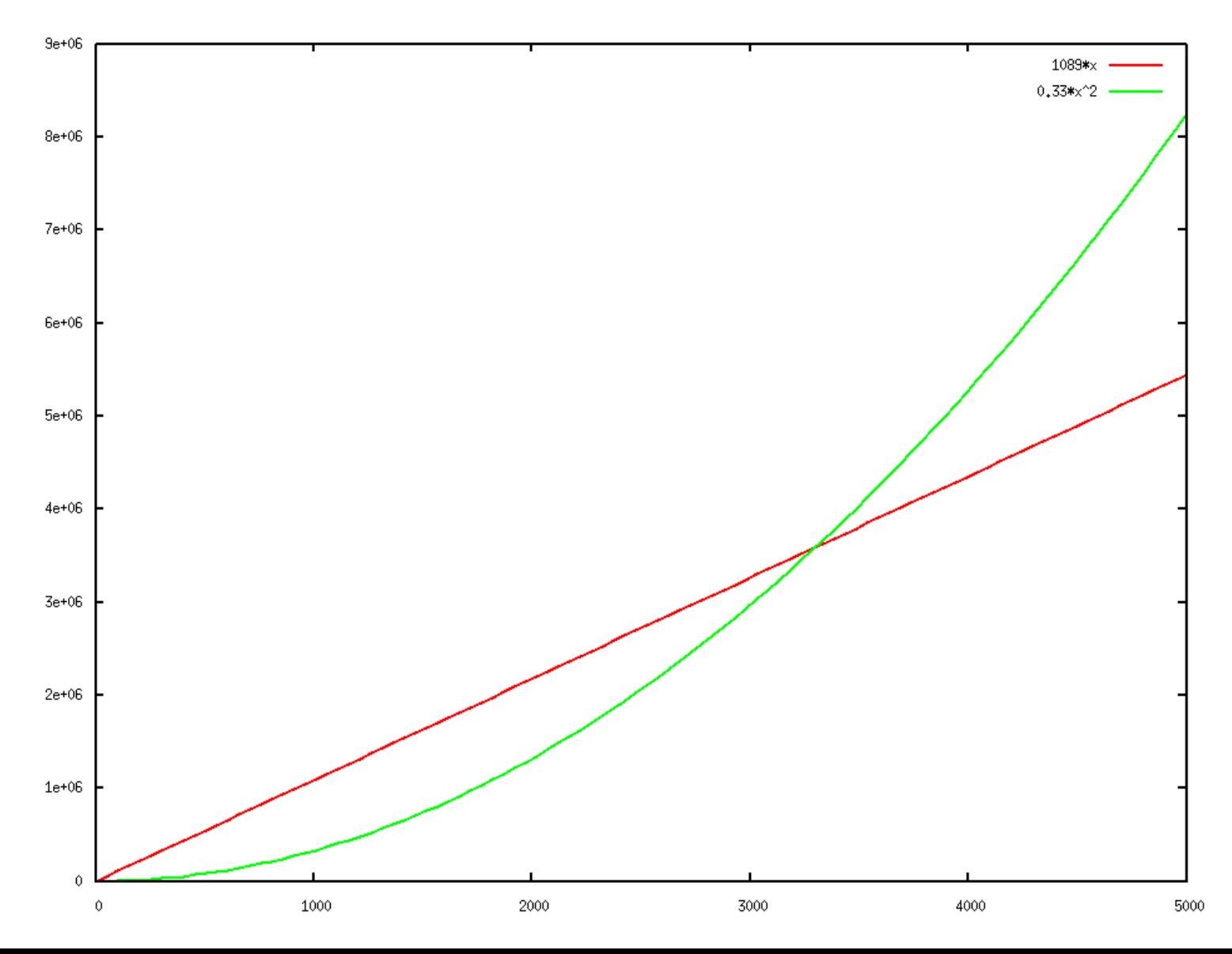

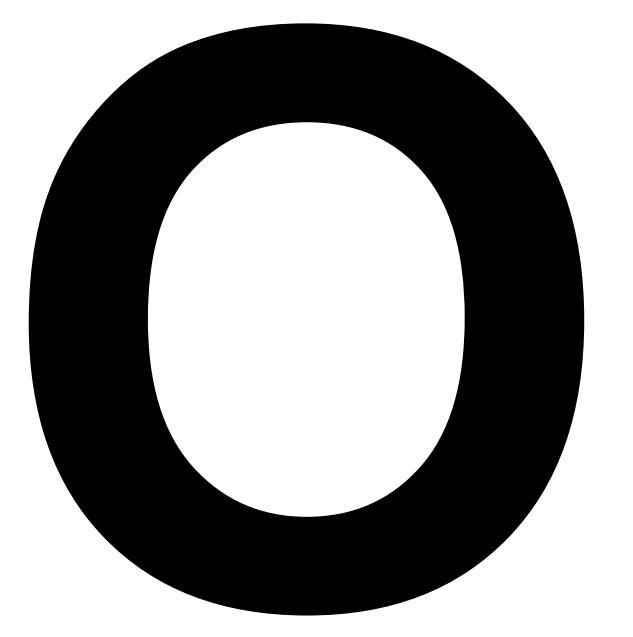

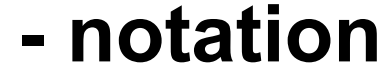

### **... og vennerne**

Ω **(store omega)** θ **(theta) ω (lille omega) o (lille o)** 

### **O-notation**

**Definition:**  $f(n) = O(g(n))$ hvis  $f(n)$  og  $g(n)$  er funktioner  $N \to R$  og  $\mathit{findes}\;c > 0$  og  $N_{0}$  så for alle  $n \geq N_{0}$  :  $f(n) \leq c \cdot g(n)$ 

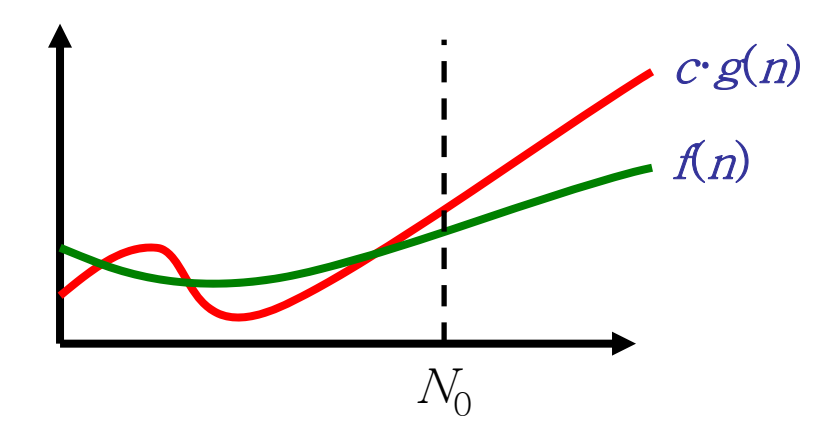

Intuitivt:  $f(n)$  er "mindre end er lig med"  $g(n)$ , eller  $g(n)$  dominerer  $f(n)$ 

### **Eksempel: Insertion-Sort**

```
INSENTION-SORT(A)for j \leftarrow 2 to length [A]
1
\overline{2}do key \leftarrow A[j]3
                 \triangleright Insert A[j] into the sorted sequence A[1... j – 1].
\overline{4}i \leftarrow j-15
                 while i > 0 and A[i] > \text{key}6
                      do A[i + 1] \leftarrow A[i]\overline{7}i \leftarrow i-18
                 A[i + 1] \leftarrow \text{key}
```
 $T$ id  $O(n^2)$ 

### **Eksempler : O - regneregler**

 $f(n) = O(g(n))$   $\rightarrow$   $c \cdot f(n) = O(g(n))$ 

 $f_1(n) = O(g_1(n))$  og  $f_2(n) = O(g_2(n))$   $\rightarrow$  $f_1(n) + f_2(n) = O(max(g_1(n), g_2(n)))$  $f_1(n) \cdot f_2(n) = O(|g_1(n) \cdot g_2(n)|)$ 

 $c_k \cdot n^k + c_{k-1} \cdot n^{k-1} + \cdots + c_2 \cdot n^2 + c_1 \cdot n + c_0 = O(n^k)$ 

### **Eksempler : O**

- $\blacksquare$  3.  $n^2$  + 7.  $n = O(n^2)$
- $n^2 = O(n^3)$
- log<sub>2</sub>  $n = O(n^{0.5})$
- $\log_2 n$ )<sup>3</sup> = O(n<sup>0.1</sup>)
- $n^2 \cdot \log_2 n + 7 \cdot n^{2.5} = O(n^{2.5})$
- $2^n = O(3^n)$
- $n^5 \cdot 2^n = O(3^n)$

#### **Visuel test af**  $n^5 \cdot 2^n$  =  $O(3^n)$ ) ?

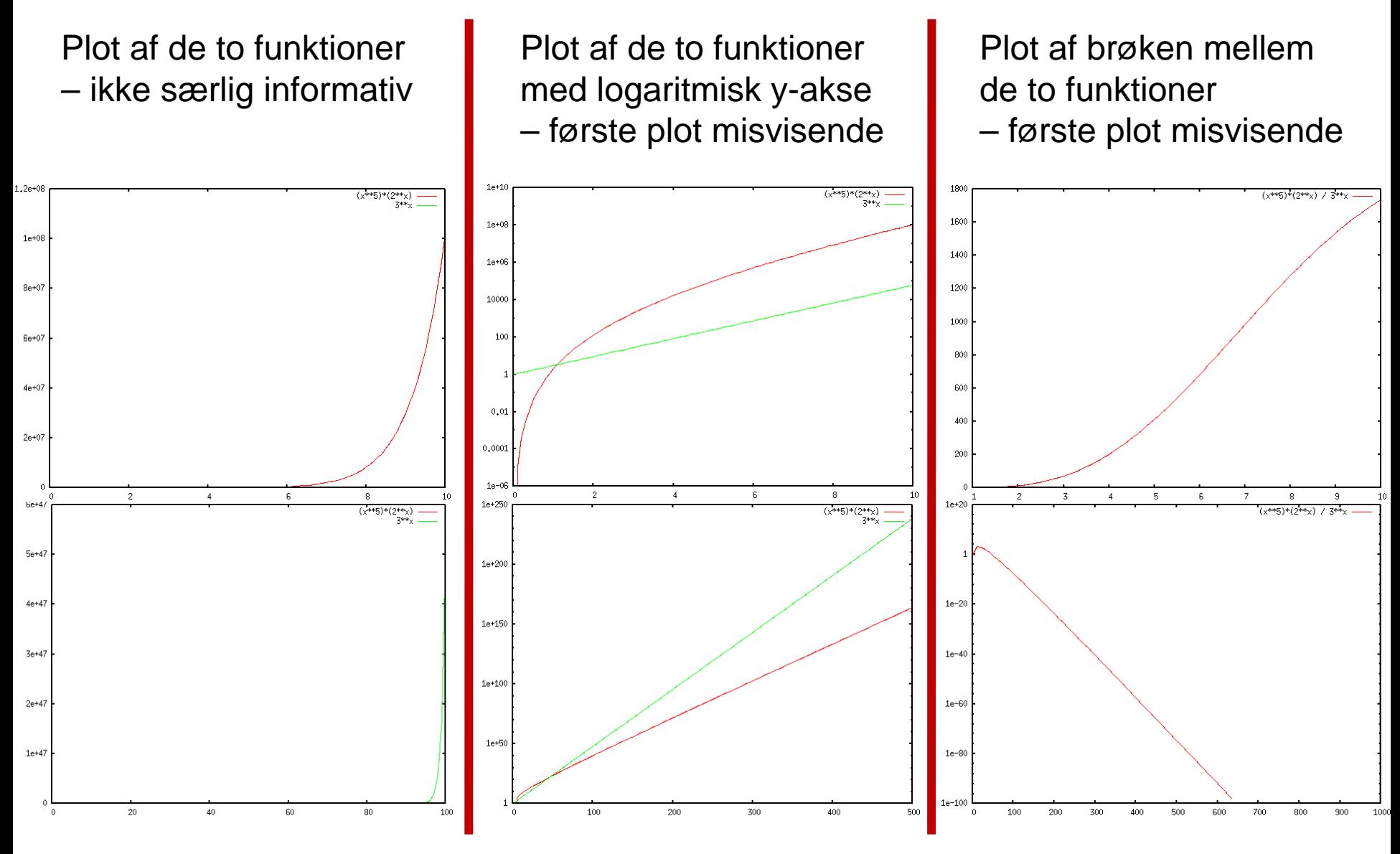

Plots lavet med Gnuplot

### **Bevis for**  $n^5 \cdot 2^n = O(3^n)$

 $\bigvee$ iS  $n^5 \cdot 2^n \leq c \cdot 3^n$  for  $n \geq N_0$  for passende valg af  $c$  og  $N_0$ 

Bevis:

$$
(5/\log_2 (3/2))^2 \le n
$$
  
\n
$$
\frac{1}{5/\log_2 (3/2)} \le \sqrt{n} \le n/\sqrt{n} \le n/\log_2 n
$$
  
\n
$$
5 \cdot \log_2 n \le n \cdot \log_2 (3/2)
$$
  
\n
$$
\log_2 (n^5) \le \log_2 (3/2)^n
$$
  
\n
$$
n^5 \le (3/2)^n
$$
  
\n
$$
\frac{1}{n^5 \cdot 2^n} \le 3^n
$$

Dvs. det ønskede gælder for  $c = 1$  og  $N_0 = 73$ .

### **Ω -notation**

**Definition:**  $f(n) = \Omega(g(n))$ hvis  $f(n)$  og  $g(n)$  er funktioner  $N \rightarrow R$  og  $\mathit{findes}\;c > 0$  og  $N_{0}$  så for alle  $n \geq N_{0}$  :  $f(n) \geq c \cdot g(n)$ 

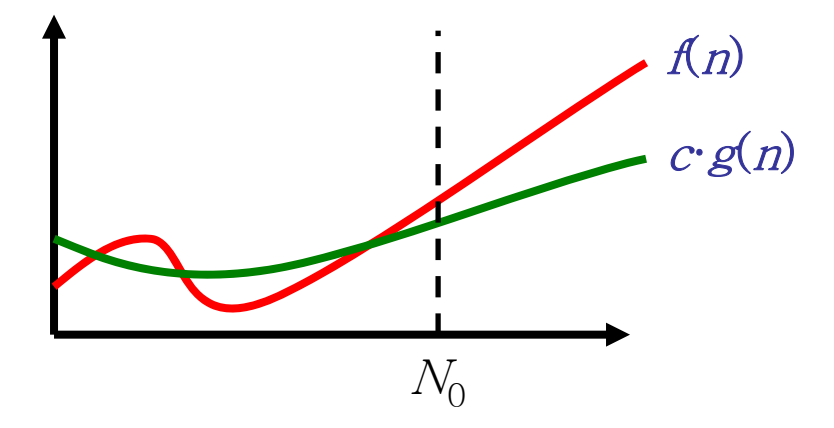

Intuitivt:  $f(n)$  er "større end er lig med"  $g(n)$ , eller  $g(n)$  er domineret af  $f(n)$ 

### **θ-notation**

**Definition:**  $f(n) = \Theta(g(n))$ 

hvis  $f(n)=O(g(n))$  og  $f(n)=\Omega(g(n))$ 

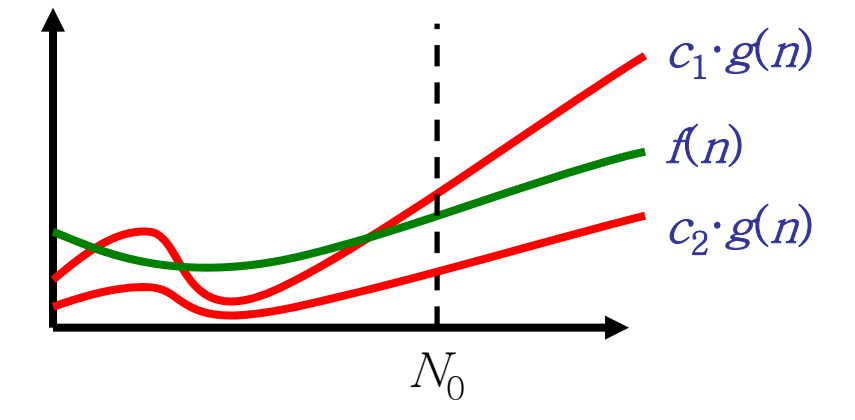

Intuitivt:  $f(n)$  og  $g(n)$  er "assymptotisk ens"

# **o-notation (lille o) Definition**:  $f(n) = o(g(n))$ hvis  $\textit{f(n)}$  og  $\textit{g(n)}$  er funktioner  $N{\rightarrow R}$ og  $\boldsymbol{f}$  *or alle*  $c > 0$ *, findes*  $N_0$  *så for alle*  $n\geq N_0:$  $f(n) \leq c \cdot g(n)$

Intuitivt:  $\textcolor{red}{f(n)}$  er "skarpt mindre end"  $\textcolor{red}{g(n)}$ 

### **ω-notation**

**Definition:**  $f(n) = \omega(g(n))$ 

hvis  $f(n)$  og  $g(n)$  er funktioner  $N \rightarrow R$  og

 $\boldsymbol{f}$ or alle  $c > 0$ , findes  $N_0$  så for alle  $n \geq N_0$  :

 $f(n) \geq c \cdot g(n)$ 

Intuitivt:  $f(n)$  er "skarpt større end"  $g(n)$ 

### **Algoritme Analyse**

- RAM model
- O-notation

... behøver ikke at beskrive og analysere algoritmer i detaljer !